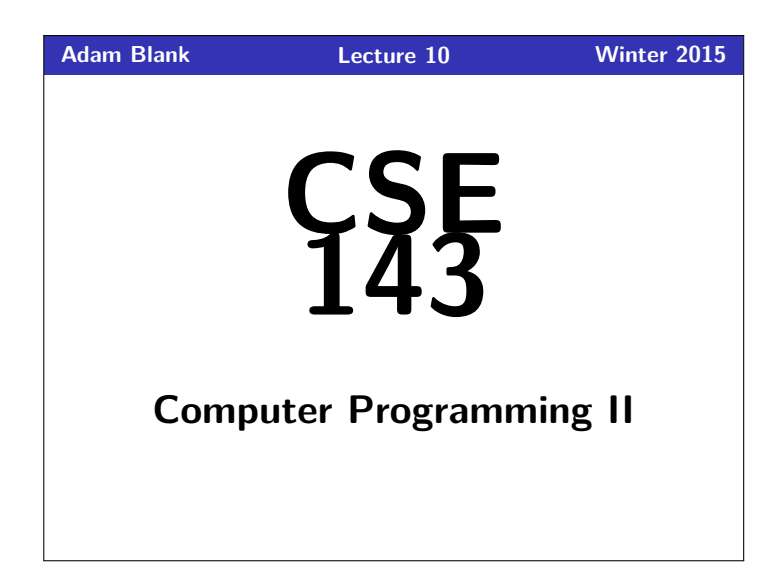

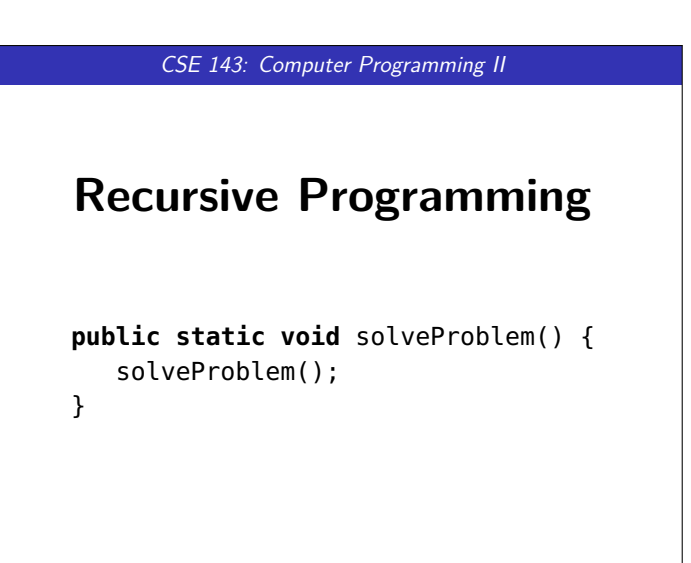

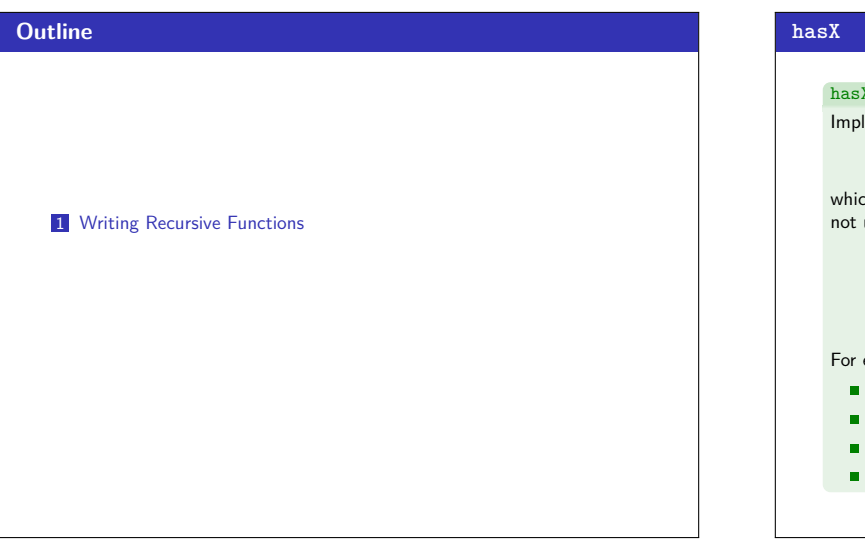

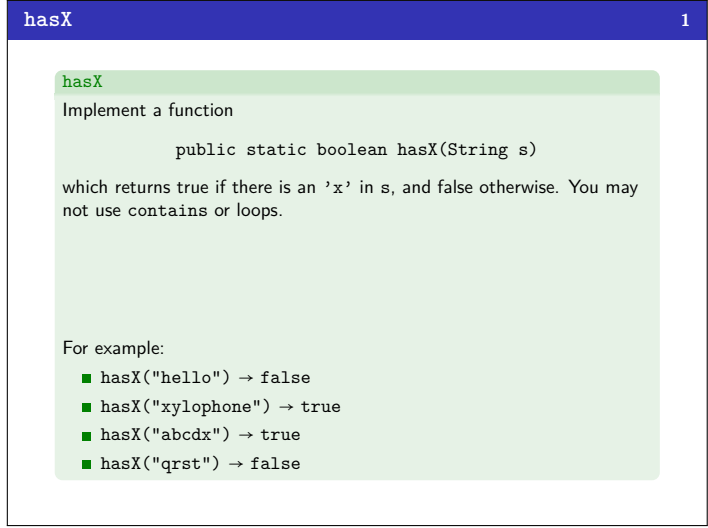

![](_page_0_Picture_253.jpeg)

# **Solving** hasX **3 3 1** Figure out what the base case is. To do this, look at the type of the argument and think of the simplest thing of that type: **The argument is a String. The simplest String is the empty String.** 2 Now that you know the base case(s), figure out what the answer for the base case is: 1 **if** (s.length() == 0) { 2 // The empty string doesn't have any x's 3 **return false**; 4 } **3** Now, we have to figure out the recursive step. First, write down what the function we are writing does: **hasX(s) returns true when s contains an 'x'**

## **Solving hasX (continued) 4**

![](_page_1_Picture_753.jpeg)

![](_page_1_Figure_2.jpeg)

![](_page_1_Figure_3.jpeg)

#### **Back to Making Change 8 8**

#### canMakeChange

Implement a function

public static boolean canMakeChange(int n)

which returns true if it is possible to make *n* spirals by combining 2's and 5's and false otherwise.

### canMakeChange Solution

```
1 public static boolean canMakeChange(\text{int } n) {<br>2 \text{if } (n \leq \theta) {
2 if (n < 0) {<br>3 return fa
3 return false;
4 }
5 else if (n == 0) {
6 return true;
\frac{7}{8}8 return canMakeChange(n − 2) || canMakeChange(n − 5);
9 }
```
# **Floodfill 7**

The algorithm to fill in the space is called "floodfill." To see it working with DrawingPanel, download the code. Here it is more generally:

#### floodfill

![](_page_1_Picture_754.jpeg)

#### **Checking For Palindromes 9**

# isPalindrome

Implement a function

public static boolean isPalindrome(int[] arr, int begin, int end)

which returns true if the elements between begin and end (inclusive) of arr are the same forwards and backwards.

#### For example:

- isPalindrome( ${1, 1, 1, 1}$ , 0, 2) → true
- isPalindrome $({1, 1, 1, 1}, 0, 3)$  → true
- isPalindrome( ${1, 1, 1, 1}, 1, 2$ ) → true
- isPalindrome( ${1, 2, 3, 4}$ , 1, 1) → true
- isPalindrome({1, 2, 3, 4}, 1, 2)  $\rightarrow$  false
- **isPalindrome**({1, 2, 3, 2, 1}, 1, 3)  $\rightarrow$  true
- **isPalindrome**( ${1, 2, 3, 2, 1}$ , 0, 1) → false

![](_page_2_Figure_0.jpeg)

![](_page_2_Figure_1.jpeg)

#### **Some Recursion Tips! 144**

- See earlier starred slide with approach to recursion problems.
- **E** Practice writing recursive functions **a lot**. Looking at an answer does not count as practicing.
- Always identify **how many** base cases (e.g. the special, weird ones) you will need.

![](_page_2_Picture_493.jpeg)

- $\blacksquare$  If the problem doesn't seem like you can break it down easily, think about what arguments you could add to help (and use a public-private pair).
	- Generally, you need arguments to **"keep track of"** something.
		- Saving the start and end bounds of an int [] Saving the number of times we've recursed into a folder (to print them indented)